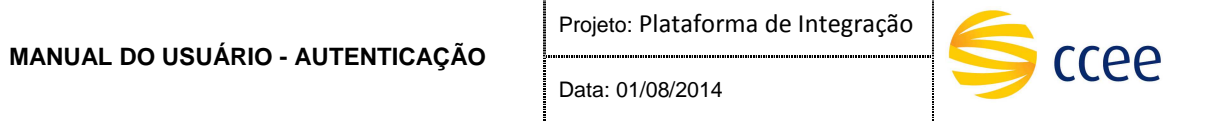

**Manual do Usuário - Autenticação** 

# **Plataforma de Integração**

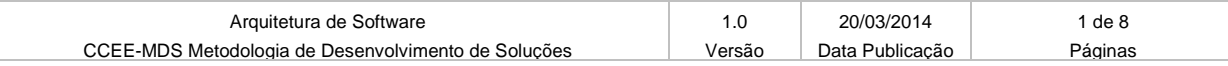

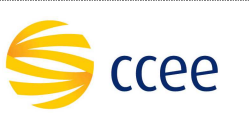

## **Histórico de Revisões**

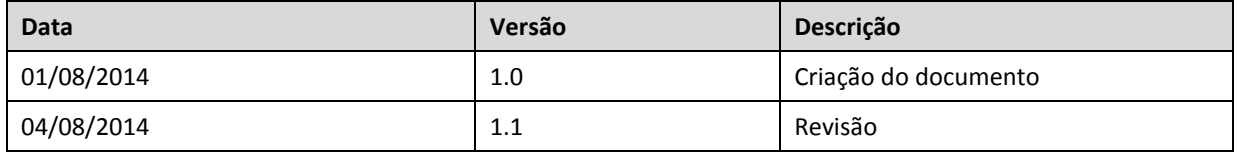

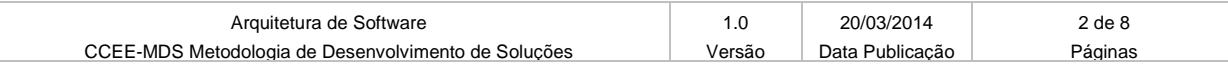

Projeto: Plataforma de Integração Data: 01/08/2014

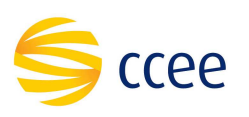

# Índice

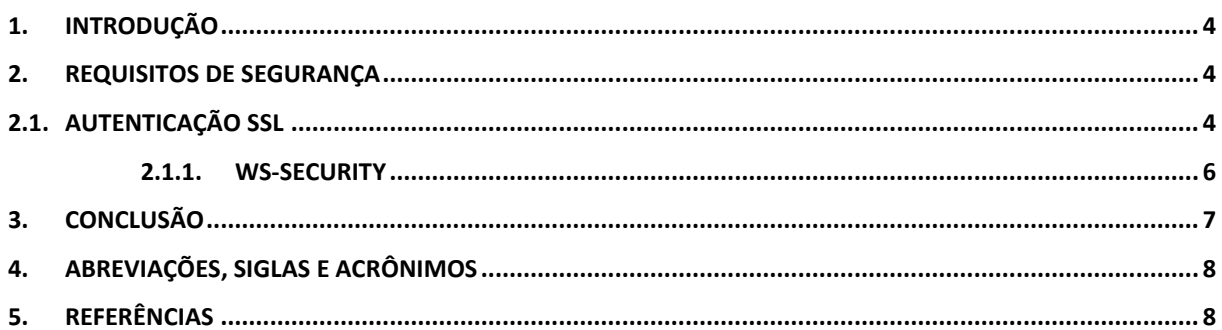

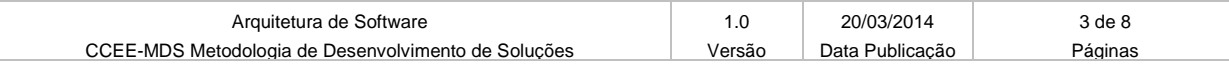

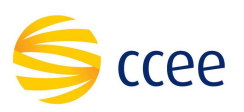

## **1. Introdução**

Este documento tem como objetivo apresentar um guia para conexão e autenticação à Plataforma de Integração da CCEE. A Plataforma de Integração é baseada na troca de mensagens entre sistemas, utilizando a tecnologia web services SOAP. Para cada operação, as mensagens devem ser enviadas em conformidade com o documento WSDL específico. Além disso, os padrões de segurança estabelecidos pela CCEE devem ser observados, a saber:

- HTTPS com autenticação SSL mútua (*2-way SSL*)
- WS-Security com UsernameToken

### **2. Requisitos de segurança**

Para garantir a integridade e segurança das transações enviadas para os web services da CCEE, o cliente deverá se preocupar com dois aspectos: a autenticação SSL mútua e a aplicação do WS-Security header na mensagem SOAP.

#### **2.1. Autenticação SSL**

O primeiro nível de segurança é aplicado no momento em que a comunicação entre o servidor do cliente e o servidor da Plataforma de Integração da CCEE. A transmissão é feita sobre o protocolo HTTPS, e uma autenticação SSL mútua é obrigatória. Isto significa que o cliente, no momento em que decide se comunicar com a CCEE, deve:

- Verificar e confiar no certificado público apresentado pelo servidor CCEE;
- Apresentar um certificado privado, sendo que a chave pública desse certificado foi previamente enviada à CCEE.

O certificado público do cliente, uma vez enviado à CCEE, é instalado nos servidores da Plataforma de Integração e será usado para validar se o certificado privado apresentado pelo cliente é o mesmo que está habilitado no lado da CCEE. Somente após a verificação e troca dos certificados a conexão HTTPS será estabelecida.

A figura abaixo descreve como a autenticação mútua SSL ocorre:

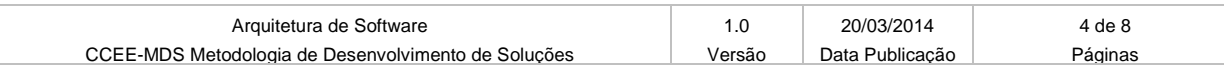

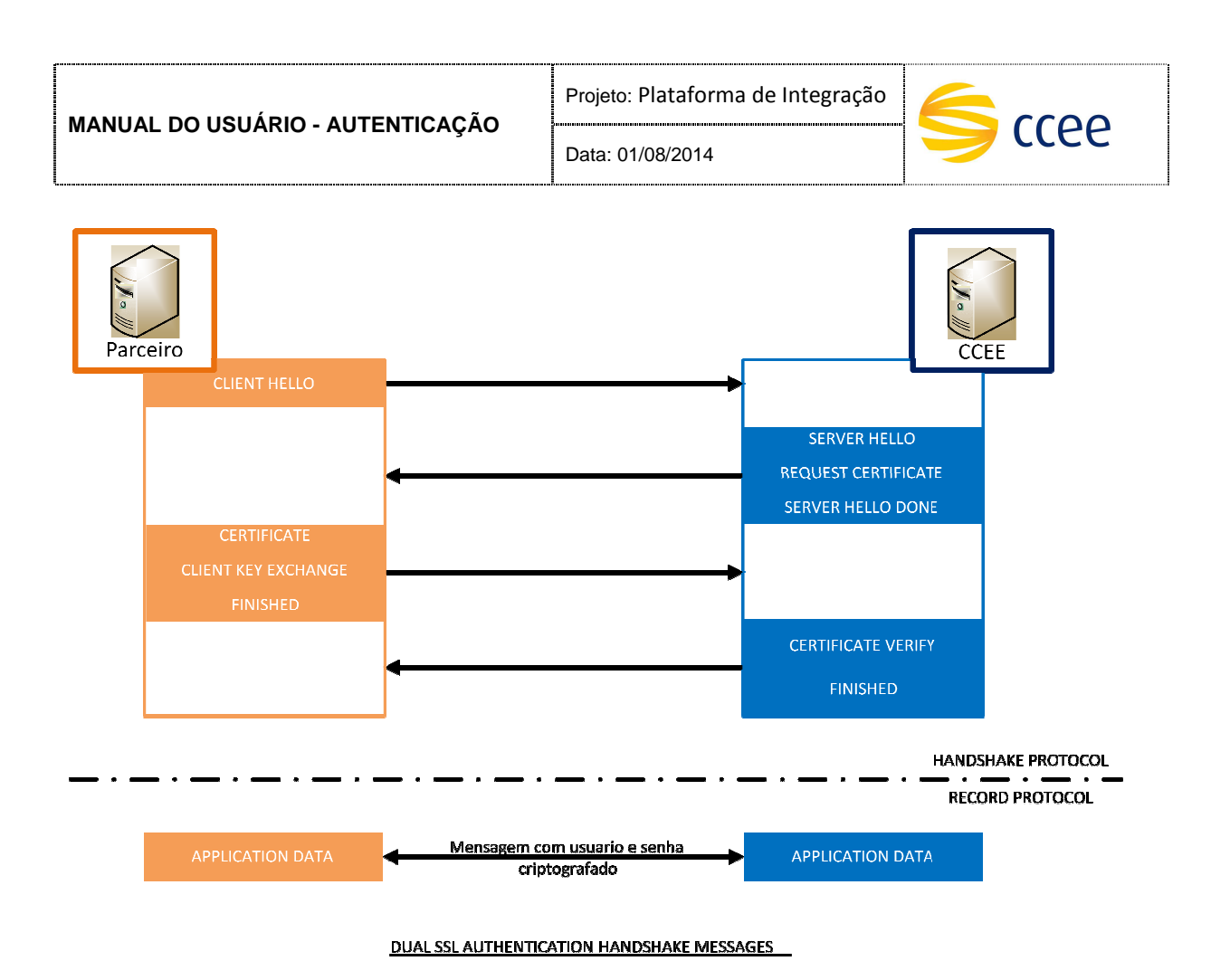

*Figura 1 - Autenticação mútua SSL*

A maneira como cada linguagem de programação ou software implementa soluções em SSL para o estabelecimento da conexão HTTPS irá variar. Para um melhor entendimento conceitual sobre o tema, recomendamos a leitura da especificação oficial do protocolo: http://tools.ietf.org/html/rfc2818 - Mais informações em como programar uma comunicação SSL com uma determinada linguagem poderão facilmente encontradas na internet.

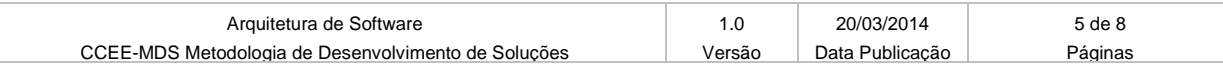

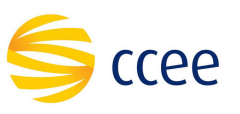

#### **2.1.1. WS-Security**

Web Services Security (também conhecido como WS-Security ou WSS), é uma especificação oficial para Web Services, sendo o padrão para aplicação de padrões de segurança em mensagens SOAP.

A especificação do WSS é publicada pela OASIS (*Organization for the Advancement of Structured Information Standards*). A *feature* adotada pela CCEE, dentro do WSS, será o *UsernameToken*. Isto significa que, em cada mensagem SOAP enviada para a CCEE, o cliente deverá apresentar uma credencial (usuário e senha), que serão adicionados aos elementos seguindo o padrão WSS. A transação só será aceita pela plataforma de Integração após a validação destas credenciais.

O exemplo abaixo mostra os elementos de WS-Security contendo o UsernameToken:

| <wsse:security< th=""></wsse:security<>                                                                                                    |
|----------------------------------------------------------------------------------------------------|
| soapenv:mustUnderstand = $"0"$                                                                                                    |
| xmlns:wsse = "http://docs.oasis-open.org/wss/2004/01/oasis-200401-wss-wssecurity-secext-1.0.xsd"                                                                                         |
| xmlns:wsu = "http://docs.oasis-open.org/wss/2004/01/oasis-200401-wss-wssecurity-utility-1.0.xsd">                                                                                        |
| <wsse:usernametoken wsu:id="UsernameToken-1"></wsse:usernametoken>                                                                                                    |
| <wsse:username>usuario123</wsse:username>                                                                                                    |
| <wsse:password type="http://docs.oasis-open.org/wss/2004/01/oasis-200401-wss-username-token-&lt;/td&gt;&lt;/tr&gt;&lt;tr&gt;&lt;td&gt;profile-1.0#PasswordText">senha123</wsse:password> |
|                                                                                                    |
| $\langle$ /wsse:Security>                                                                                                    |

*Figura 2 - Os elementos do WS-Security com UsernameToken* 

Considerando a operação helloWorld presente no web service PingService (mais detalhes sobre o serviço mais adiante), a mensagem de request ficaria assim (adicionando o UsernameToken):

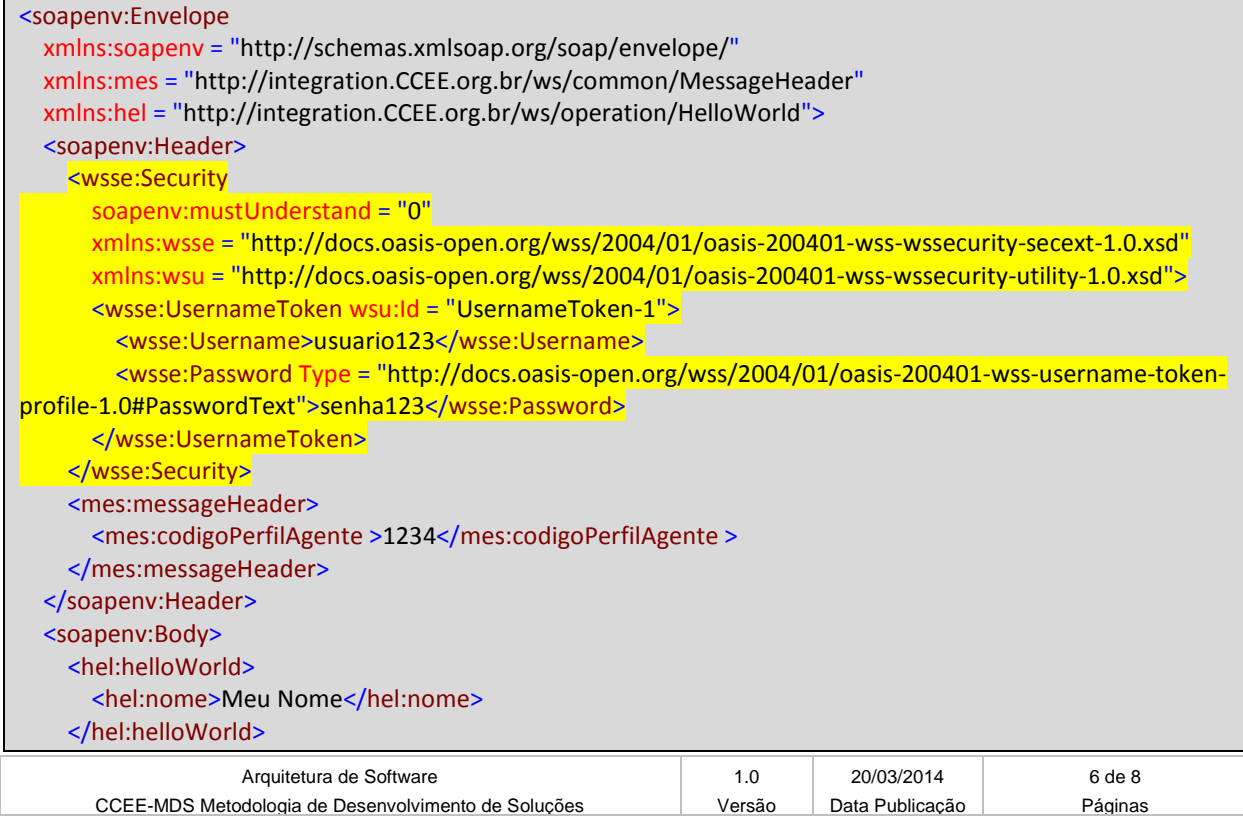

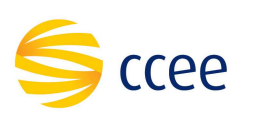

 </soapenv:Body> </soapenv:Envelope>

*Figura 3 - Mensagem SOAP com o WS-Security Header e UsernameToken* 

Para ler a especificação oficial desta biblioteca, acesse o site da OASIS com a definição do WS-Security com UsernameToken: https://www.oasis-open.org/committees/download.php/13392/wss-v1.1-spec-pr-UsernameTokenProfile-01.htm

## **3. Conclusão**

Após o estabelecimento da conexão segura SSL e do envio da mensagem com as credenciais de acesso, a Plataforma de Integração validará as credenciais informadas e também se o certificado utilizado para estabelecer a conexão é válido e pertence ao cliente que efetuou a conexão. Em caso positivo, a mensagem será consumida. Caso contrário, a mensagem será rejeitada.

Concluímos então que para utilização dos serviços disponíveis na Plataforma de Integração, é necessário estabelecer a conexão segura SSL entre os servidores e enviar as credenciais de acesso à Plataforma de Integração em cada mensagem trocada.

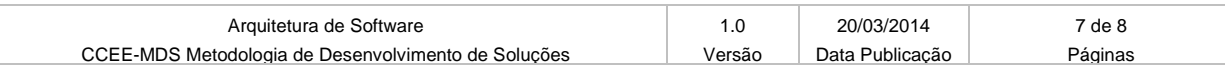

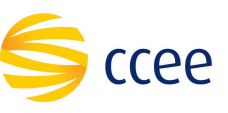

## **4. Abreviações, siglas e acrônimos**

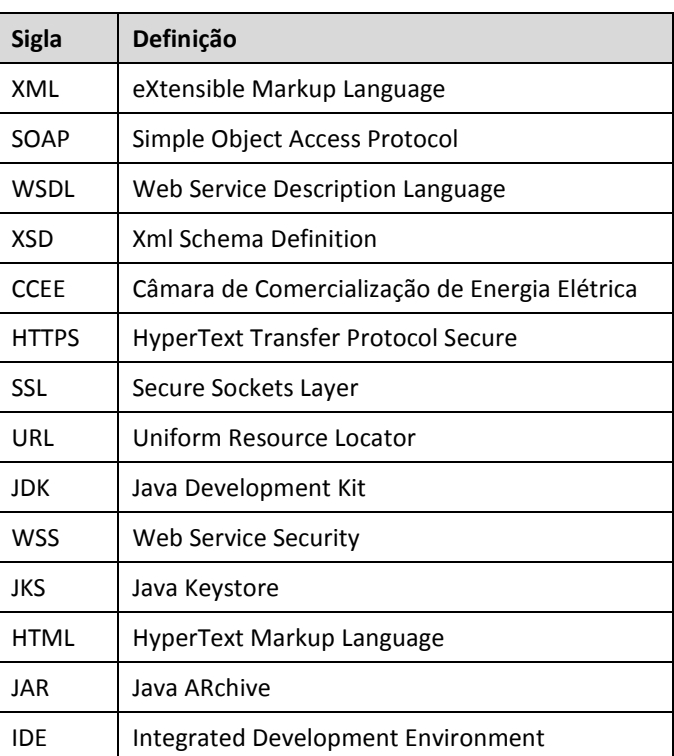

#### **5. Referências**

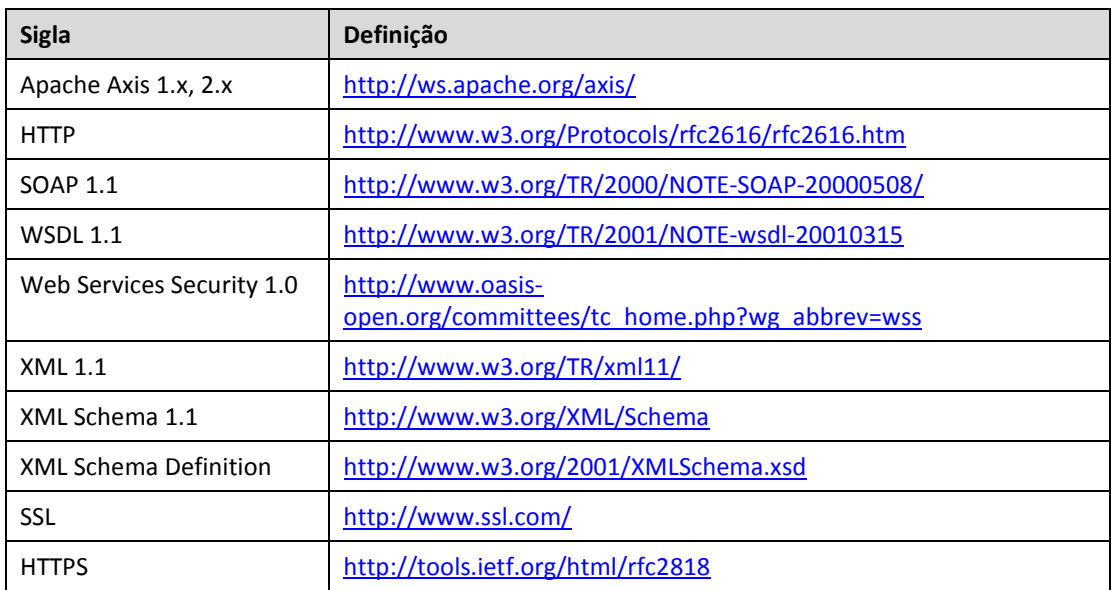

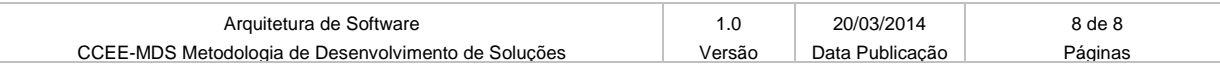